## **Jumper settings for V4P895P3/SMT/V5.0 (4+2) Motherboard**

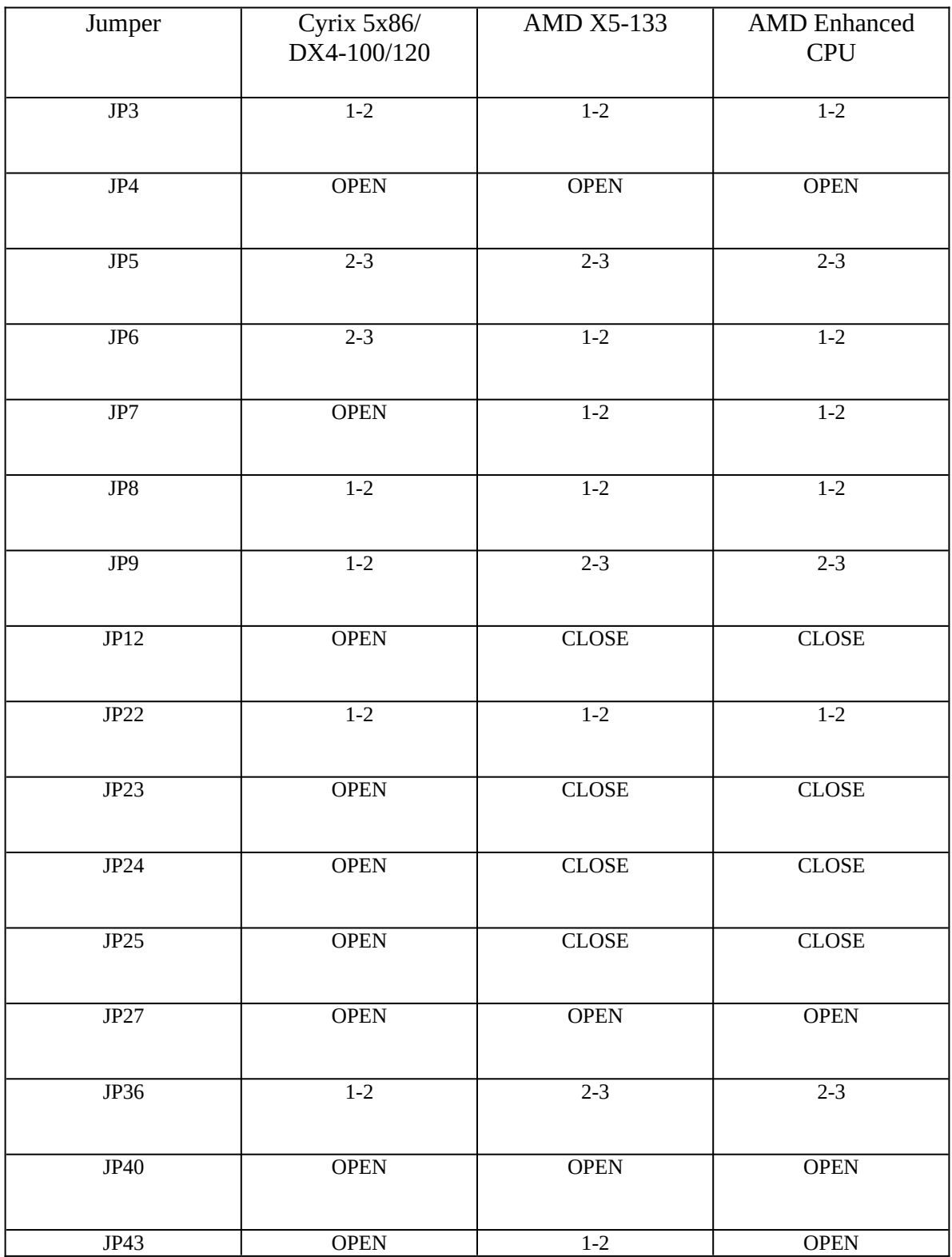

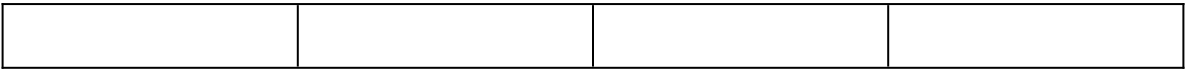

Note:

- 1. The jumper setting should use together with BIOS v1.4 which is the same as the V4P895 (4x72) motherboard.
- 2. When use Cyrix 5x86-120, the sing on message will be Cx5x86 100M Hz, however, the performace will be at 120M Hz.
- 3. For 120M Hz CPU, the clock setting should be set to 40M Hz, for 100M Hz CPU and AMD X5-133 CPU, the clock should be set to 33M Hz.

Date: 31/1/96